Photoshop 2021 (Version 22.4.2) Crack Free Download [32|64bit]

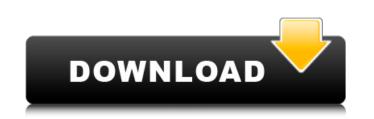

# Photoshop 2021 (Version 22.4.2) Crack Free License Key [Mac/Win]

\* The following list describes the most important features of Photoshop. You can find a complete discussion of Photoshop on Wikipedia (``). You can also see the full list of Photoshop skills (F-Z) on the (``) site. \* \_Adjustments\_ —Use filters to adjust the appearance of an image. It provides you with a range of filters and tools to alter colors, bring out highlights or shadows, or erase or retouch part of an image. You can resize images and remove some of the whitespace around an image. \* \_Animations\_ —Create video, highlight, and sound effects to add to your Photoshop files. \* \_Blocking and Masking\_ —Block out areas of an image, so you can mask and edit them separately from the rest of the image. \* \_Brightness/Contrast\_ —Adjust the overall brightness and contrast of an image. The adjustment controls are different depending on the type of computer monitor you use. \* \_Burn/Add or Dodge/Lighten\_ —Blend the lightness (or darkness) of an image. \* \_Cloir Profiles\_ —Change the levels of the Red, Green, and Blue (RGB) color channels of an image. You can adjust the color space. \* \_Color Profiles\_ —Change colors in an image from the sRGB color space to the Adobe RGB color space. \* \_Color panel to select the color you want to add to the image. You can adjust the Balance between lightness (colorfulness) and darkness (blueness) in an image. You can adjust the Red, Green, and Blue channels independently. \* \_Custom Controls\_ —The Custom controls let you create your own buttons or tools that appear on the image (see Figure 4-8). You create these using the button tool, which looks like a layer or a group of layers (you learn more about layers in Chapter

# Photoshop 2021 (Version 22.4.2) Crack Torrent

1.5 million customers trust Photoshop, Microsoft Excel and Google Docs to make a living. So, what exactly is Photoshop's name come from? Adobe Photoshop is a trademark owned by Adobe Photoshop is a trademark owned by Adobe Photoshop is a trademark owned by Adobe Photoshop is a trademark owned by Adobe Systems Inc. 2. Short History of Photoshop Adobe Photoshop was first released as a commercial software application for editing digital images in 1989. Adobe was bought by Quark, Inc. in 1994. Quark sold Adobe to Macromedia in 1998. Macromedia merged with Dreamweaver to become Adobe. Adobe acquired the rights to "Photoshop in 2001, and then merged Adobe Illustrator with Photoshop Express and discontinued Photoshop Free. However, Adobe Photoshop Express and discontinued Photoshop Express and discontinued Photoshop Express (2012). This software was developed in 2012. It allowed users to edit RGB images, create web pages, organize images and control sharing. It is also the first version of Photoshop to use the new Adobe engine. The new engine can scan photos up to a size of 5 megapixels. New users have learned Photoshop engine works with a unique pixel value strategy. It first removes the green channel in the image and then starts editing the blue and red channels. It does not work with the image like a photograph. So, color changes or fades are not possible. However, this allows users to remove estains and other image anomalies. The a681f4349e

# Photoshop 2021 (Version 22.4.2) License Code & Keygen Download 2022

drama (noun): an entertaining and complex show or movie about characters dealing with a problem or situation in a realistic, moving and well-written manner, often dealing with relationships and issues. (ex. "Toy Story", "Hugo"). Think of an old-timey western. Cool, right? Hello. My name is Lucas and I am a college student, so not all of this will be quite new to you, but I thought I'd explain my film theory since I've been writing a silly little blog about movies and film called Blue it Green. 1. Anyone can be a director. If you've read my first entry about the '12 rules of good movie editing', it's no secret that all you need to do in order to be a good director is to know how to cut and edit a movie. Anyone can do that. One week you're the editor, the next week you're a director, and it's the same with writing. You can write a script and direct a film. The difference between the two is that in a film, you're dealing with a huge crew and cast of people who are not you and your personal ideas. A good director s who aren't traditionally schooled or trained. Some of the greatest directors of all time didn't go to film school. They simply had what it takes to direct a film. They knew what it took, and they were good at what it took. The same could be said about writers, or anyone really. You don't have to be half way through some movie school or have any film experience in order to be a good director, or a good writer. And now, a primer on how to be a great director. 2. Think smaller. I don't mean this in the sense that you should make a direct-to-video movie or something. Instead, think about what makes the greatest movies great. A great movie is not necessarily something large or complex. Think about movies like "Toy Story" or "Kung Fu Panda". These are not big, massive, and time consuming movies. They are simple, simple, and easy to

### What's New In Photoshop 2021 (Version 22.4.2)?

Q: Meaning of .const in C#? In a C# guide for WinForms, it says, Use.const to add constants to your application. What does this mean? Thanks. A: The is the qualifying modifiers to a field or member access. See Access Modifiers for the following keyword..const is used to access the constant members of a C# class. Here is more information on the Microsoft site .const Qualifying modifiers to a field or member access. See Access Modifiers for the following keyword..const is used to access the constant members of a C# class. Here is more information on the Microsoft site .const Qualifying modifiers to a field or member access. See Access Modifiers for the following keyword..const is used to access the constant members of a C# class. Here is more information on the Microsoft site .const Qualifying modifiers to a field or member access. See Access Modifiers for the following keyword..const is used to access the constant members of a C# class. Here is more information on the Microsoft site .const Qualifying modifiers to a field or member access. See Access Modifiers for the following keyword..const is used to access the constant members of a C# class. Here is more information on the Microsoft site .const Qualifying modifiers to a field or member access. See Access Modifiers for the following keyword..const is used to access the constant. In Visual Basic.NET, these are referred to as SafeGet, SafeSet, and SafeConstant. A: const and readonly are used for trying to create a constant variable. You use them like: public class MyClass { public static readonly is an "on the fly" and const is "a constant". You can use: public class MyClass { public static string SampleString = "Sample string"; } to make the variable as const. The inconst has to do with C# language, not the visual studio language. You can understand it better when you consider it in terms of object oriented programming. [Medicamentous treatment of benign prostatic hyperplasia (BPH) were studied in 134 patients with the syndrome of arterial hypertension (AH) and

# System Requirements For Photoshop 2021 (Version 22.4.2):

FREAKING OLD SCHOOL! This mod requires OS X 10.5 or later. Sorry. : (Also requires Mac OS X 10.6 or later. If you don't have that, go download a copy of Snow Leopard from the Mac App Store. You're really not missing much by skipping this step. Citadel FC/FM - HD RTS Music Mod requires 3.1 or later. Please note that the music requires many very large libraries, so it is a lengthy download (about 2 hours). Official versions of Windows XP do not support sound

Related links:

http://www.louxiran.com/adobe-photoshop-cc-2015-version-16-keygen-only/ https://germanconcept.com/photoshop-cc-activation-with-keygen-free-mac-win/ http://fritec-doettingen.ch/#!/?p=17966 https://keephush.net/wp-content/uploads/2022/07/Adobe Photoshop 2022 version 23.pdf http://classibox.wpbranch.com/advert/apple-imac/ https://mitiflowers.com/wp-content/uploads/2022/07/Photoshop\_CC\_2015\_Version\_18\_Activation\_\_Full\_Product\_Key\_For\_Windows\_Latest.pdf https://suaratapian.com/wp-content/uploads/2022/06/Adobe Photoshop 2021 Version 222 Crack Mega For PC.pdf http://meowmeowcraft.com/2022/07/01/adobe-photoshop-2022-version-23-4-1-crack-mega-activation-3264bit-latest-2022/ https://www.apbara.be/index.php/advert/photoshop-2021-version-22-1-0-with-full-keygen/ https://zalist.biz/wp-content/uploads/2022/07/Photoshop\_CS5.pdf https://smbsguide.com/adobe-photoshop-install-crack-serial-key/ https://lagaceta.montehermoso.com.ar/advert/adobe-photoshop-cc-2015-version-16-with-key-updated-2022/ https://keralaproperties.net/wp-content/uploads/2022/07/Photoshop\_2022.pdf https://praxis-heine.com/blog/photoshop-2022-crack-exe-file-with-key-download-latest/ https://accwgroup.com/adobe-photoshop-cc-2019-keygen-crack-setup-download-for-windows/ http://www.viki-vienna.com/adobe-photoshop-2020-serial-number-lifetime-activation-code-download-macwin/ https://www.la-pam.nl/wp-content/uploads/2022/07/Photoshop\_Product\_Key\_Updated2022.pdf https://sjbparishnaacp.org/2022/06/30/photoshop-2021-version-22-2-patch-with-serial-key-pc-windows-latest-2022/ http://oag.uz/?p=21169 https://www.idhealthagency.com/health-tips/photoshop-2021-version-22-0-0-activation-free-download-pc-windows/